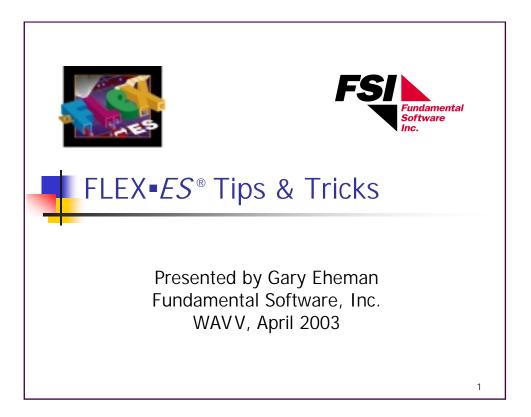

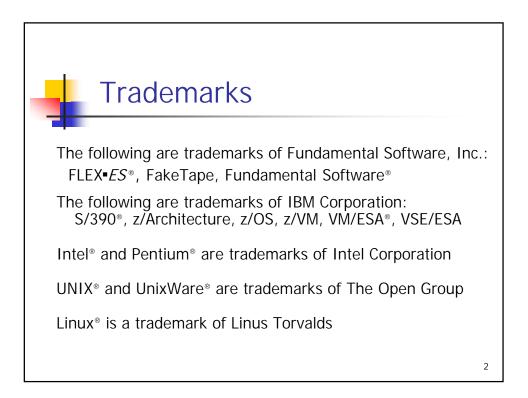

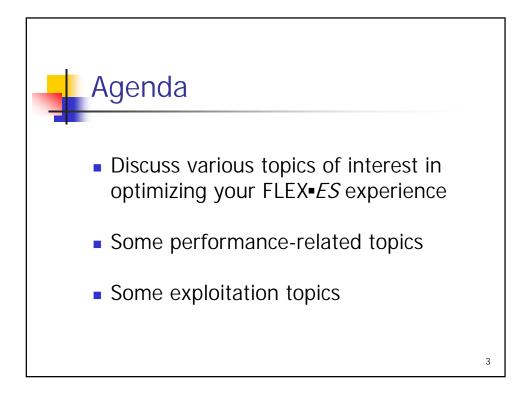

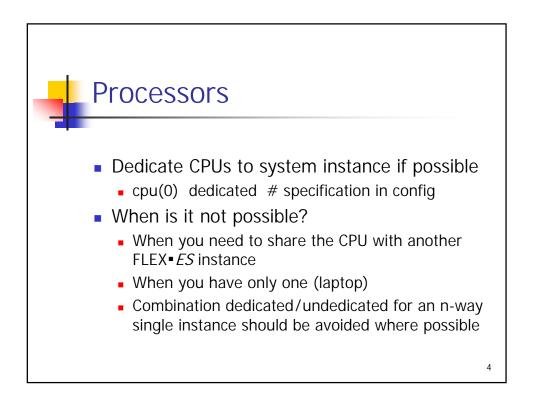

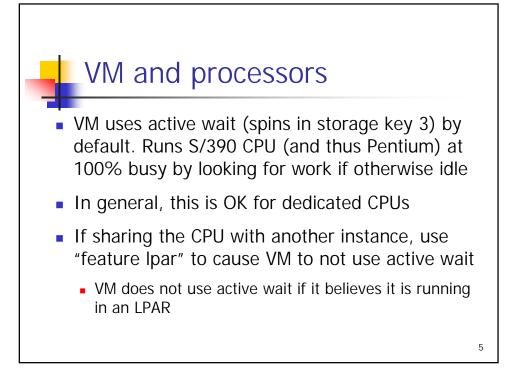

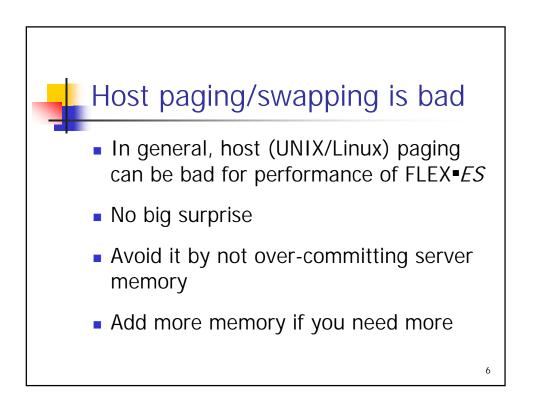

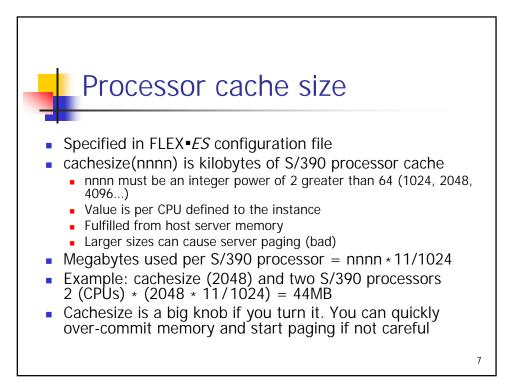

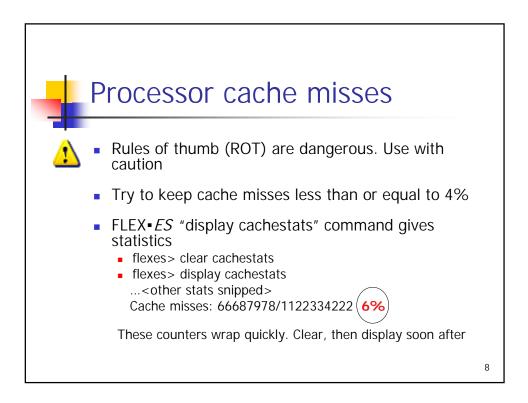

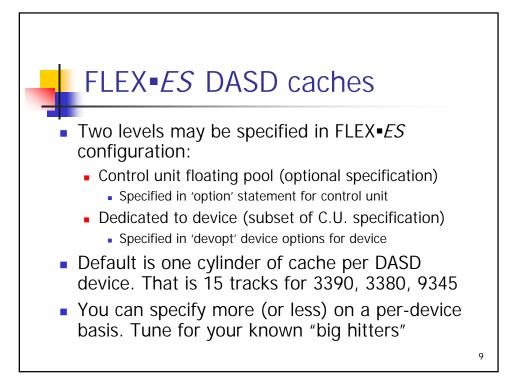

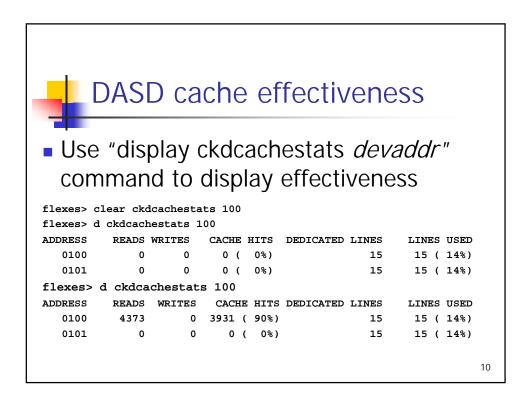

Copyright © 2003 Fundamental Software, Inc.

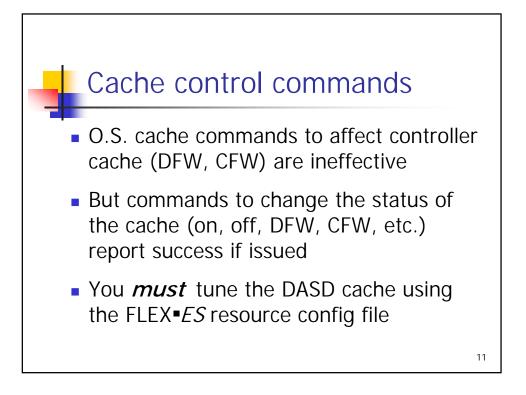

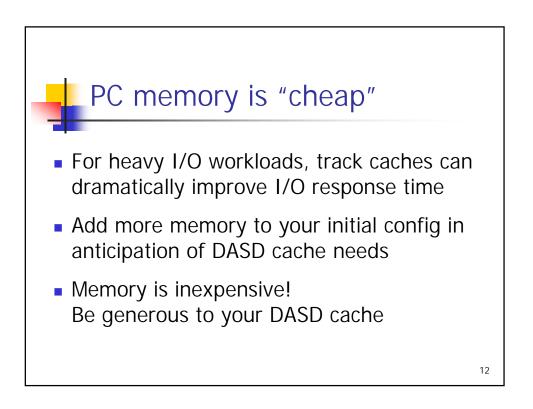

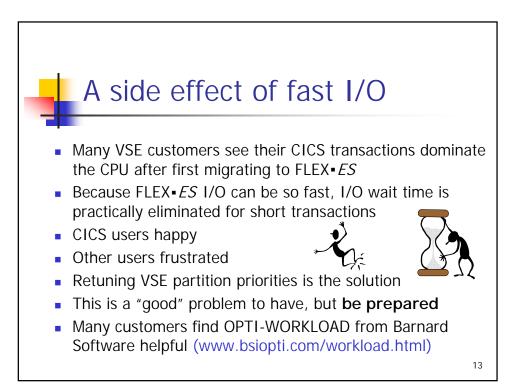

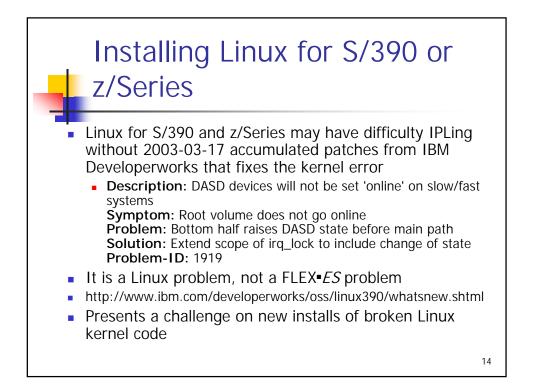

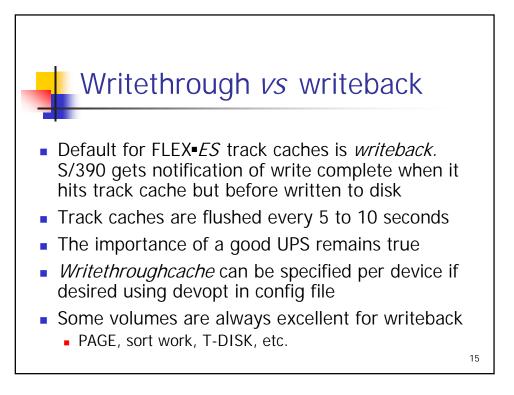

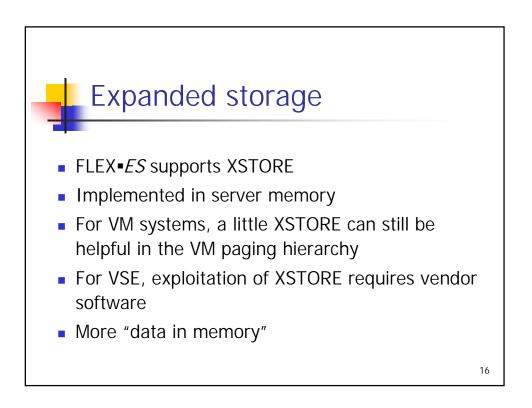

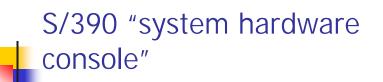

- Emulation support for "system hardware console"
- Line mode device accessible from S/390 operating systems via HMC conventional hardware
- Not a 3270
- Emulated via FLEX•ES command line interface
- Added convenience for "single point of control" for controlling emulated S/390 complex
- Authorized users who can use the CLI can use the "hwc" command to communicate with S/390 O.S. that supports this device

```
17
```

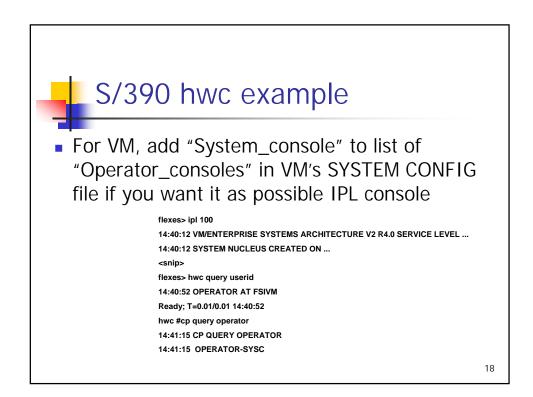

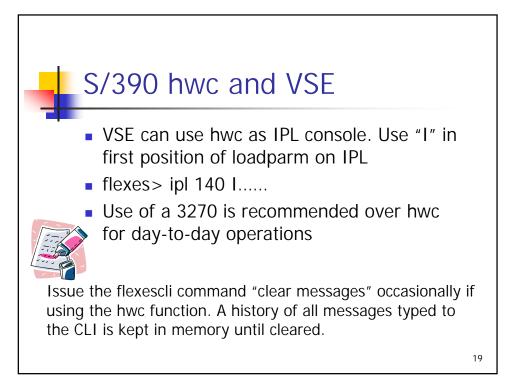

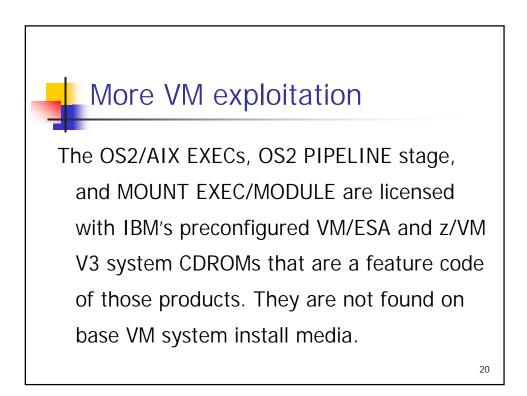

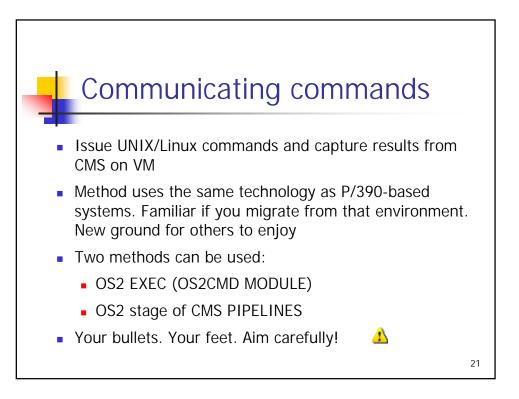

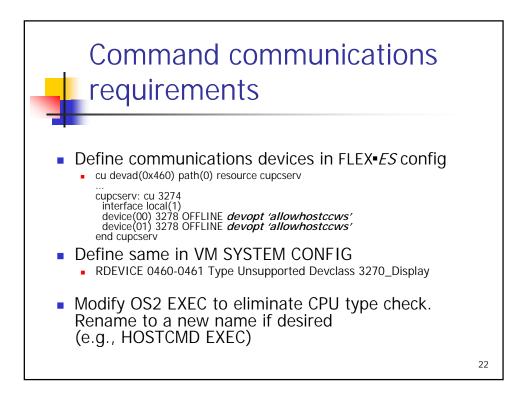

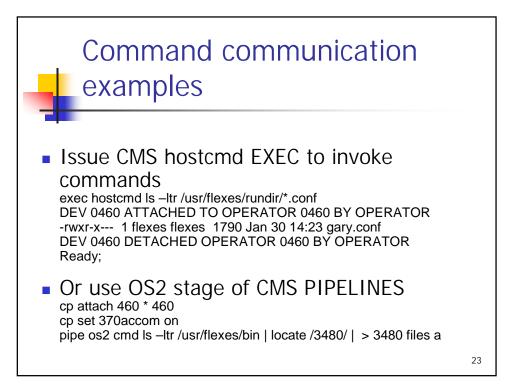

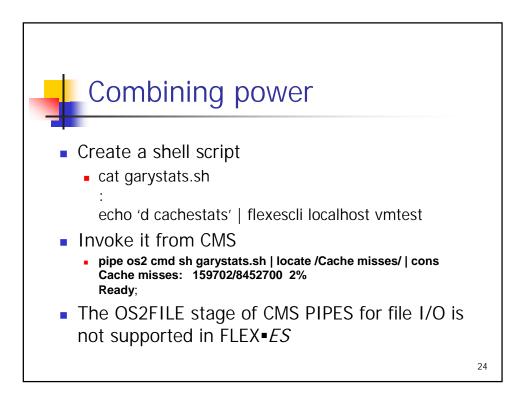

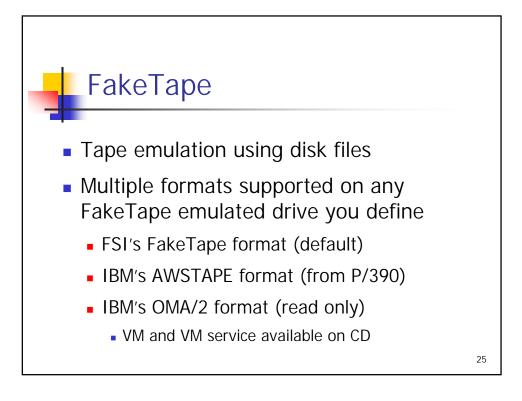

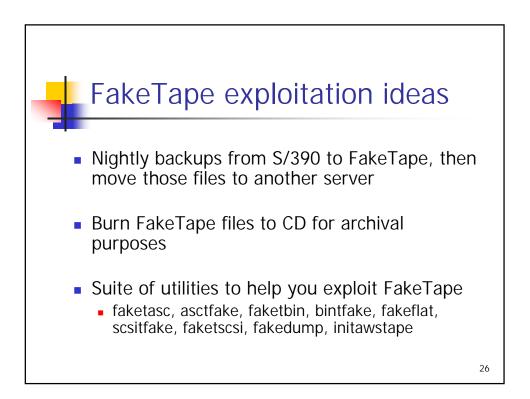

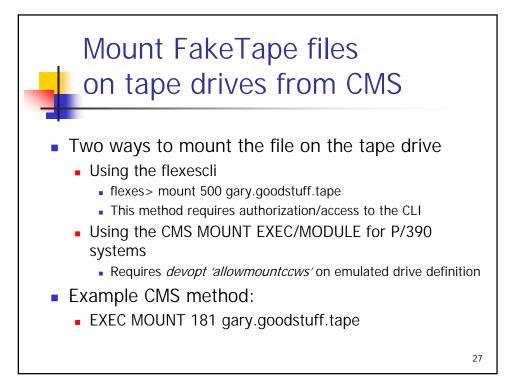

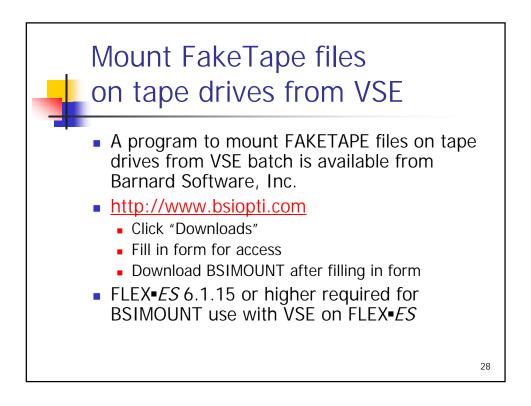

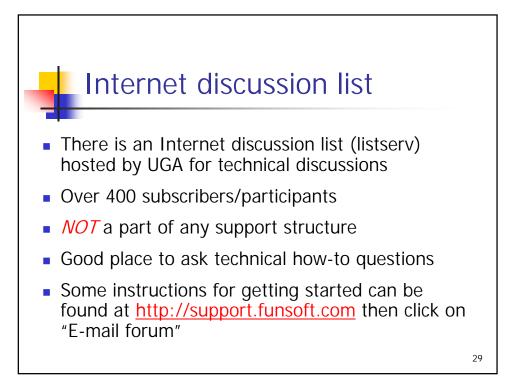

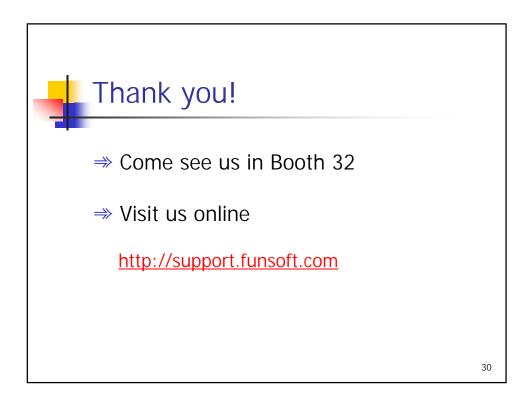